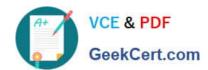

# **EE0-200**<sup>Q&As</sup>

Certified Landesk 8.5 Engineer Exam

# Pass Exam Express EE0-200 Exam with 100% Guarantee

Free Download Real Questions & Answers PDF and VCE file from:

https://www.geekcert.com/ee0-200.html

100% Passing Guarantee 100% Money Back Assurance

Following Questions and Answers are all new published by Exam Express Official Exam Center

- Instant Download After Purchase
- 100% Money Back Guarantee
- 365 Days Free Update
- 800,000+ Satisfied Customers

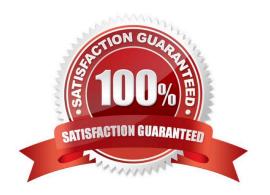

# VCE & PDF GeekCert.com

### https://www.geekcert.com/ee0-200.html

2024 Latest geekcert EE0-200 PDF and VCE dumps Download

#### **QUESTION 1**

Which two options are available when adding a new directory from within the Directory Manager tool? (Choose two.)

- A. Query LDAP
- B. Authentication
- C. Active Directory
- D. Directory Information

Correct Answer: BD

#### **QUESTION 2**

Which four submenus appear under the Standard LANDesk Agent menu in Client Configuration in the Client Setup tool? (Choose four.)

- A. Local Scheduler
- B. Inventory Scanner
- C. Bandwidth Detection
- D. Software Distribution
- E. Client Reboot Options
- F. Application Policy Management

Correct Answer: ABCE

### **QUESTION 3**

When delta scanning is enabled, the complete inventory scan file is stored on the client in which file?

- A. INV.DAT
- B. SCAN.DAT
- C. DELTA.DAT
- D. INVDELTA.DAT

Correct Answer: D

#### **QUESTION 4**

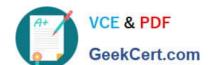

## https://www.geekcert.com/ee0-200.html

2024 Latest geekcert EE0-200 PDF and VCE dumps Download

Which command line parameter causes the inventory scan data to be sent using the TCP/IP protocol?

- A. /NTI=ServerName:2367
- B. /TCP=ServerName:4329
- C. /SRV=ServerName:5007
- D. /NTT=ServerName:7865

Correct Answer: D

#### **QUESTION 5**

How must the LANDesk?client be initially deployed to a Macintosh client?

- A. manually, using WSCFG32.EXE
- B. manually, from the INSTALL\MAC folder
- C. manually, from the LDLOGON\MAC folder
- D. by scheduling the EXE package created in the Client Setup tool

Correct Answer: C

EE0-200 PDF Dumps

EE0-200 Study Guide

**EE0-200 Exam Questions**